## Session: File System and Commands Topic: Wildcards

Daniel Chang

**Wildcards** 

- Used to specify files that fit a pattern
- Used to specify multiple files

Valid Filename Characters

- Alphanumeric (A-Z, a-z, 0-9)
- $\bullet$  Dot (.)
- Some others
- UNIX is case-sensitive

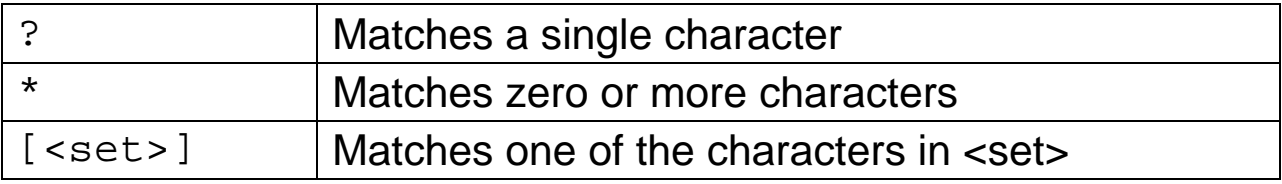

**Sets** 

- A set can contain any series of characters to be matched
- A hyphen (-) may be used to specify a range of characters

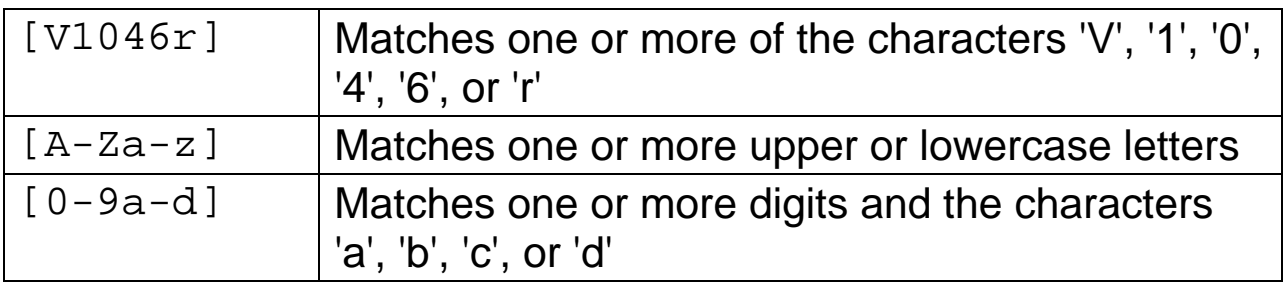

## Examples

```
ls -l auto* 
ls *.zip 
rm catch?2 
ls [fmt]ile[0-9] 
rm * (Beware of using this command)
```
## Example directory

```
dchang@quake:~/sample/wildcards>ls -l 
total 9 
-rw-r--r-- 1 dchang fac 10 Aug 29 23:02 brucelee 
-rw-r--r-- 1 dchang fac 9 Aug 29 23:03 bruceli 
-rw-r-r--1 dchang fac 8 Aug 29 23:08 brucexx
-rw-r--r-- 1 dchang fac 0 Aug 29 23:11 rx-rw-r--r-- 1 dchang fac 15 Aug 29 23:06 strike.gundam 
-rw-r--r-- 1 dchang fac 7 Aug 29 23:03 tokyox 
-rw-r--r-- 1 dchang fac 7 Aug 29 23:03 tokyoy 
-rw-r--r-- 1 dchang fac 7 Aug 29 23:04 tokyoz
-rw-r-r-1 dchang fac 15 Aug 29 23:06 wing.gundam
-rw-r--r-- 1 dchang fac 15 Aug 29 23:05 zero.gundam 
dchang@quake:~/sample/wildcards>
```